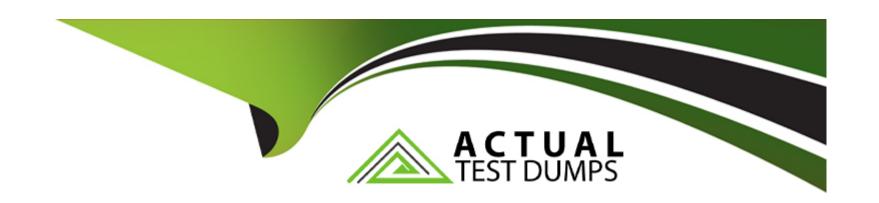

# Free Questions for PL-100 by actualtestdumps

Shared by Galloway on 15-04-2024

For More Free Questions and Preparation Resources

**Check the Links on Last Page** 

### **Question Type:** MultipleChoice

A company uses Microsoft Power Apps.

You need to create a canvas app to display a Microsoft Power BI report. The report must use the context of a selected record in the app. Data in a Power BI control must be filtered to display the context of the selected record.

You need to propose the right solution.

Solution: Add a slicer to a Power BI element on the screen where data is selected.

Does the solution meet the goal?

### **Options:**

A- Yes

B- No

### **Answer:**

В

### **Question Type:** MultipleChoice

A company uses Microsoft Power Apps.

You need to create a canvas app to display a Microsoft Power BI report. The report must use the context of a selected record in the app. Data in a Power BI control must be filtered to display the context of the selected record.

You need to propose the right solution.

Solution: Append filter parameter to Power BI report URL.

Does the solution meet the goal?

### **Options:**

A- Yes

B- No

### **Answer:**

В

### **Question Type:** MultipleChoice

A company uses Microsoft Power Apps.

You need to create a canvas app to display a Microsoft Power BI report. The report must use the context of a selected record in the app. Data in a Power BI control must be filtered to display the context of the selected record.

You need to propose the right solution.

Solution: Add Power Apps to Power BI using Power Apps for Power BI visualization.

Does the solution meet the goal?

### **Options:**

A- Yes

B- No

### **Answer:**

В

### **Question Type:** MultipleChoice

You create a Microsoft Power BI report with multiple visualizations displayed together. The report must be available to users in all security roles. You need to display the report in a model-driven app. What should you embed?

### **Options:**

- A- Power BI dashboard on a model-driven form.
- B- Power BI tile on a model-driven form.
- C- Power BI dashboard on a model-driven dashboard.
- D- Power BI tile on a model-driven dashboard.

### **Answer:**

D

# **Question 5**

**Question Type:** MultipleChoice

A company creates multiple cases in Microsoft Dataverse each day with a status of New.

For all cases with a status of New, the system must send an email to the customer and then change the status to in Process.

You need to create a Microsoft Power Automate cloud flow to automatically send the email.

What should you do?

### **Options:**

- A- Trigger the flow on a schedule and then configure the flow to use the Compose data operation to get a list of cases and send email to each from inside a loop.
- **B-** Trigger the flow on a schedule and then configure the flow to use the Dataverse List rows action to query case records using a filter and send email to each from inside a loop.
- C- Trigger the flow when the case is updated and then configure the flow to send the email.
- D- Trigger the flow manually on the case and then configure the flow to send the email.

### **Answer:**

В

## **Question 6**

### **Question Type:** MultipleChoice

A company stores financial files in Microsoft SharePoint document libraries.

When a user uploads a new file, the user's manager must approve the request.

You need to design a cloud flow to meet The requirement.

Which three actions should you use? Each correct answer presents part of the solution.

NOTE: Each correct selection is worth one point.

### **Options:**

- A- When a file is created trigger
- B- Get direct reports action
- C- Wait for an approval action
- D- When an item or a file is modified trigger
- E- When an item is created trigger
- F- Assign manager action
- G- Start and wait for an approval action
- H- Get manager action

### **Answer:**

A, F, G

# **Question 7**

### **Question Type: Hotspot**

You use Microsoft Power BI Desktop to create a report.

Users note that column headings are confusing.

You need to modify some columns and delete other columns.

Which tool should you use? To answer, select the appropriate options in the answer area.

NOTE: Each correct selection is worth one point.

. . .

# Answer Area Modification Tool Rename a column Power Query Editor Report canvas Filters pane Power Query Editor Power Query Editor Report canvas Fields pane Report canvas Fields pane Filters pane Filters pane Filters pane

# To Get Premium Files for PL-100 Visit

https://www.p2pexams.com/products/pl-100

# **For More Free Questions Visit**

https://www.p2pexams.com/microsoft/pdf/pl-100

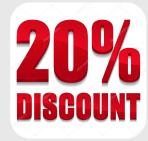